# **CETPA INFOTECH PVT. LTD.**

**CURRICULUM FOR CCNA SECURITY**

# **IMPLEMENTING CISCO IOS NETWORK SECURITY**

# **1.0 COMMON SECURITY THREATS**

1.1 Describe common security threats 1.1.a Common threats to the physical installation 1.1.b Mitigation methods for common network attacks 1.1.c Email-based threats 1.1.d Web-based attacks 1.1.e Mitigation methods for Worm, Virus, and Trojan Horse attacks 1.1.f Phases of a secure network lifecycle 1.1.g Security needs of a typical enterprise with a comprehensive security policy 1.1.h Mobile/remote security 1.1.i DLP

# **2.0 SECURITY AND CISCO ROUTERS**

2.1 Implement security on Cisco routers 2.1.a CCP Security Audit feature 2.1.b CCP One-Step Lockdown

feature 2.1.c Secure router access using strong encrypted passwords, and using IOS login enhancements, IPV6 security. 2.1.d Multiple privilege levels 2.1.e Role-based CLI 2.1.f Cisco IOS image and configuration files 2.2 Describe securing the control, data and management plane 2.3 Describe CSM

2.4 Describe IPv4 to IPv6 transition

2.4.a Reasons for IPv6 2.4.b Understanding IPv6 addressing 2.4.c Assigning IPv6 addresses 2.4.d Routing considerations for IPv6

**3.0 AAA ON CISCO DEVICES**  3.1 Implement authentication, authorization, and accounting (AAA) 3.2 Describe TACACS+ 3.3 Describe RADIUS 3.4 Describe AAA 3.4.a Authentication 3.4.b Authorization 3.4.c Accounting 3.5 Verify AAA functionality. **4.0 IOS ACLS**  4.1 Describe standard, extended, and named IP IOS ACLs to filter packets 4.1.a IPv4 4.1.b IPv6 4.1.c Object groups 4.1.d ACL operations 4.1.e Types of ACLs (dynamic, reflexive, time-based ACLs) 4.1.f ACL wild card masking 4.1.g Standard ACLs 4.1.h Extended ACLs 4.1.i Named ACLs 4.1.j VLSM 4.2 Describe considerations when building ACLs 4.2.a Sequencing of ACEs 4.2.b Modification of ACEs 4.3 Implement IP ACLs to mitigate threats in a network 4.3.a Filter IP traffic 4.3.b SNMP 4.3.c DDoS attacks 4.3.d CLI 4.3.e CCP 4.3.f IP ACLs to prevent IP spoofing 4.3.g VACLs **5.0 SECURE NETWORK MANAGEMENT AND Reporting** 

5.1 Describe secure network management 5.1.a In-band 5.1.b Out of band 5.1.c Management protocols 5.1.d Management enclave 5.1.e Management plane

### 5.2 Implement secure network management

5.2.a SSH 5.2.b syslog 5.2.c SNMP 5.2.d NTP 5.2.e SCP 5.2.f CLI 5.2.g CCP 5.2.h SSL

# **6.0 COMMON LAYER 2 ATTACKS**

6.1 Describe Layer 2 security using Cisco switches 6.1.a STP attacks 6.1.b ARP spoofing 6.1.c MAC spoofing 6.1.d CAM overflows 6.1.e CDP/LLDP 6.2 Describe VLAN Security 6.2.a Voice VLAN 6.2.b PVLAN 6.2.c VLAN hopping 6.2.d Native VLAN 6.3 Implement VLANs and trunking 6.3.a VLAN definition 6.3.b Grouping functions into VLANs 6.3.c Considering traffic source to destination paths 6.3.d Trunking 6.3.e Native VLAN 6.3.f VLAN trunking protocols 6.3.g Inter-VLAN routing 6.4 Implement Spanning Tree 6.4.a Potential issues with redundant switch topologies 6.4.b STP operations 6.4.c Resolving issues with STP

### **7.0 CISCO FIREWALL TECHNOLOGIES**

7.1 Describe operational strengths and weaknesses of the different firewall technologies

- 7.1.a Proxy firewalls
- 7.1.b Packet and stateful packet
- 7.1.c Application firewall
- 7.1.d Personal firewall
- 7.2 Describe stateful firewalls 7.2.a Operations 7.2.b Function of the state table

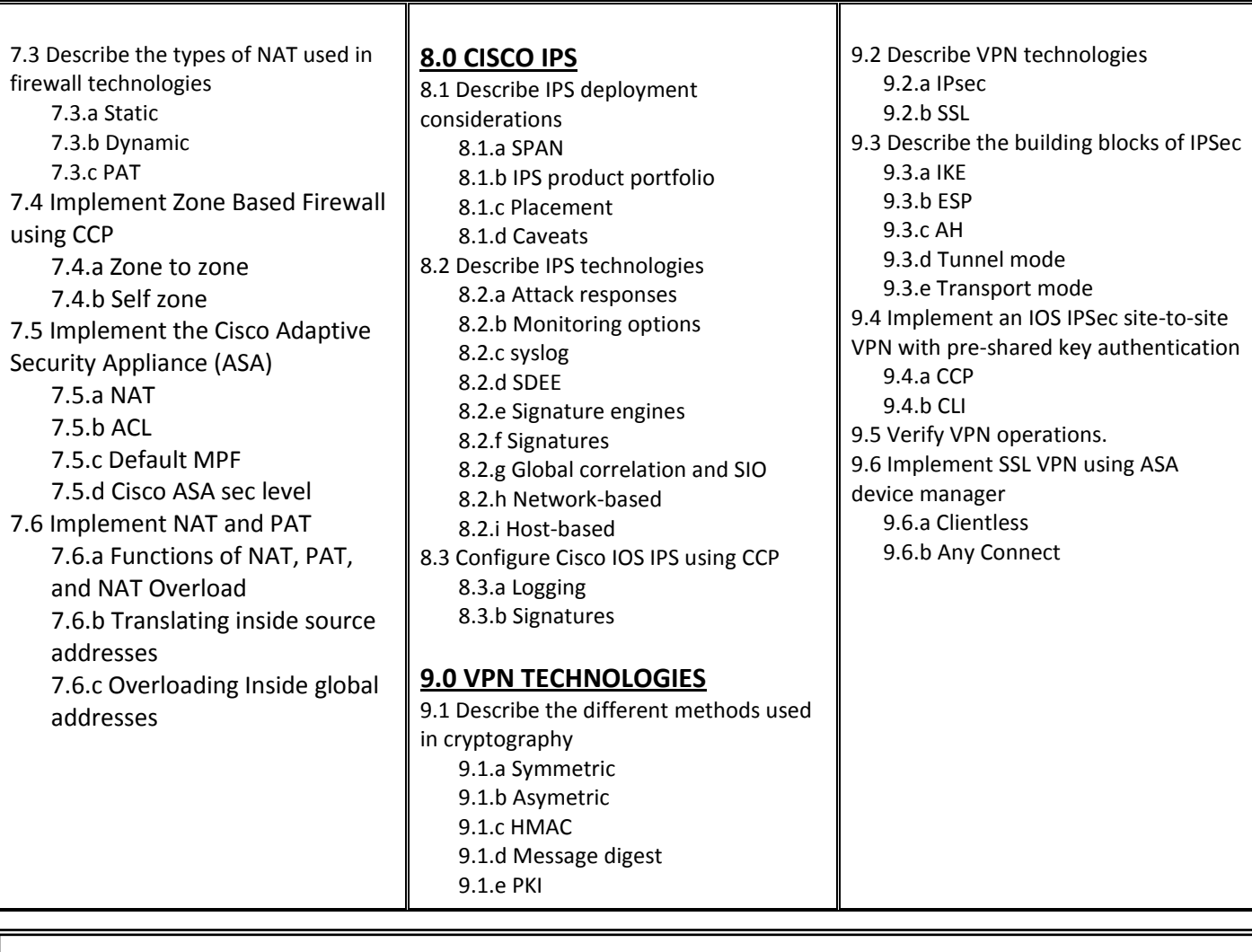

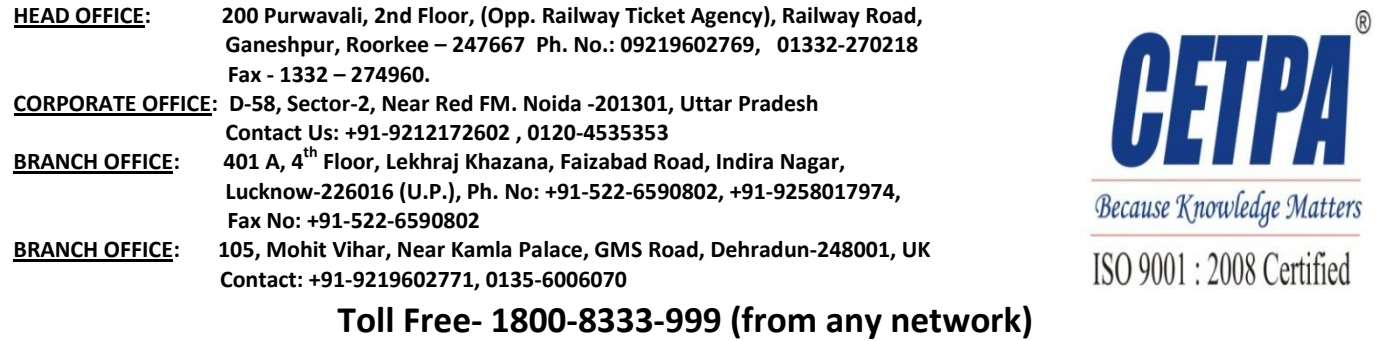